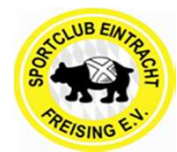

## SEF-Junioren-Hallenmasters 2015

### **Sport-Wittmann-U11-Junioren-Masters 2015**

**SPORT WITTMANN XX** 

Am **Montag** , den **05.01.2015** 

in der Luitpoldhalle Freising--Luitpoldanlage Freising

Beginn: 09:00 Uhr Spielzeit: 1 x 10:00 min Pause: 01:00 min

I. Teilnehmende Mannschaften

#### **Gruppe A**

- 1. FC Erding **1. 1. 1. 1. 1.**
- FC Hertha München 2.
- 3. TSV Eching
- 4. SE Freising U11-1

II. Spielplan Vorrunde

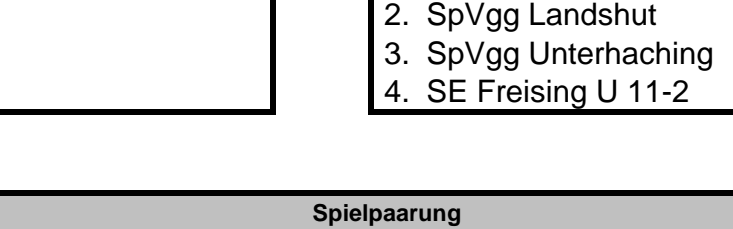

1. VfB Hallbergmoos

**Gruppe B**

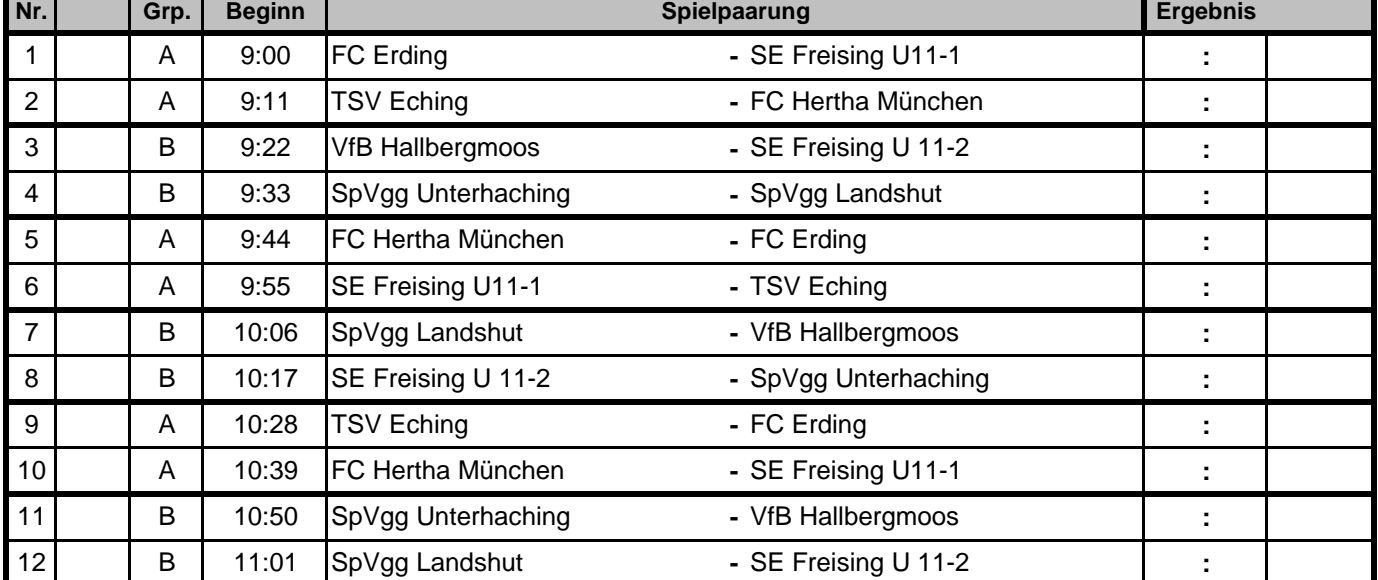

#### III. Abschlußtabellen Vorrunde

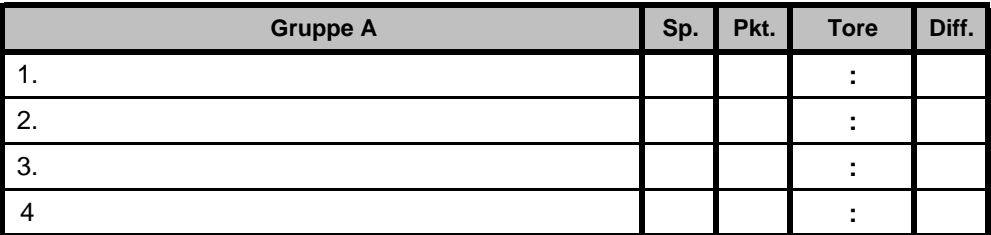

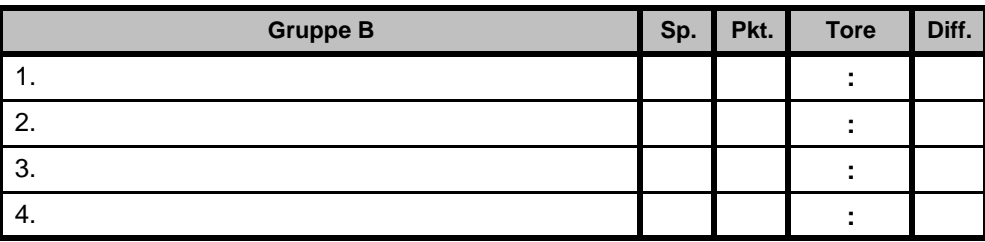

# SEF-Junioren-Hallenmasters 2015

#### IV. Endrunde

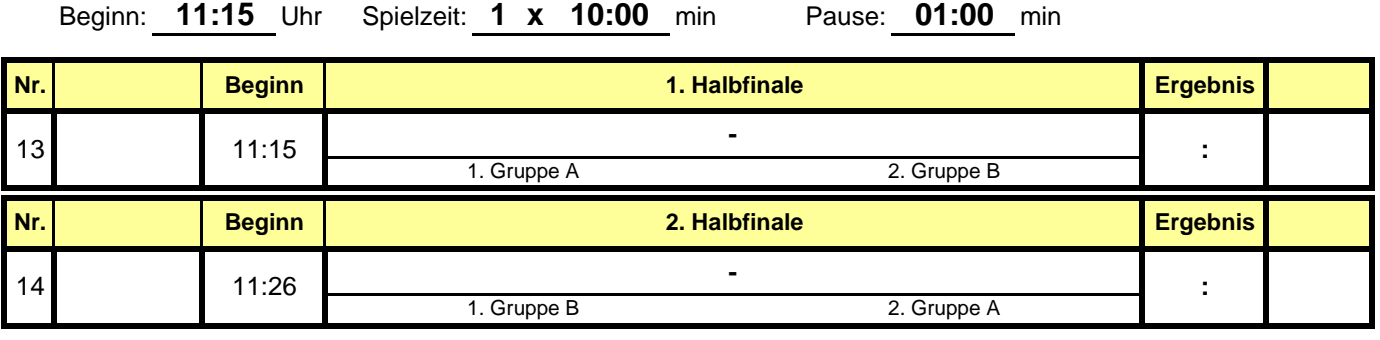

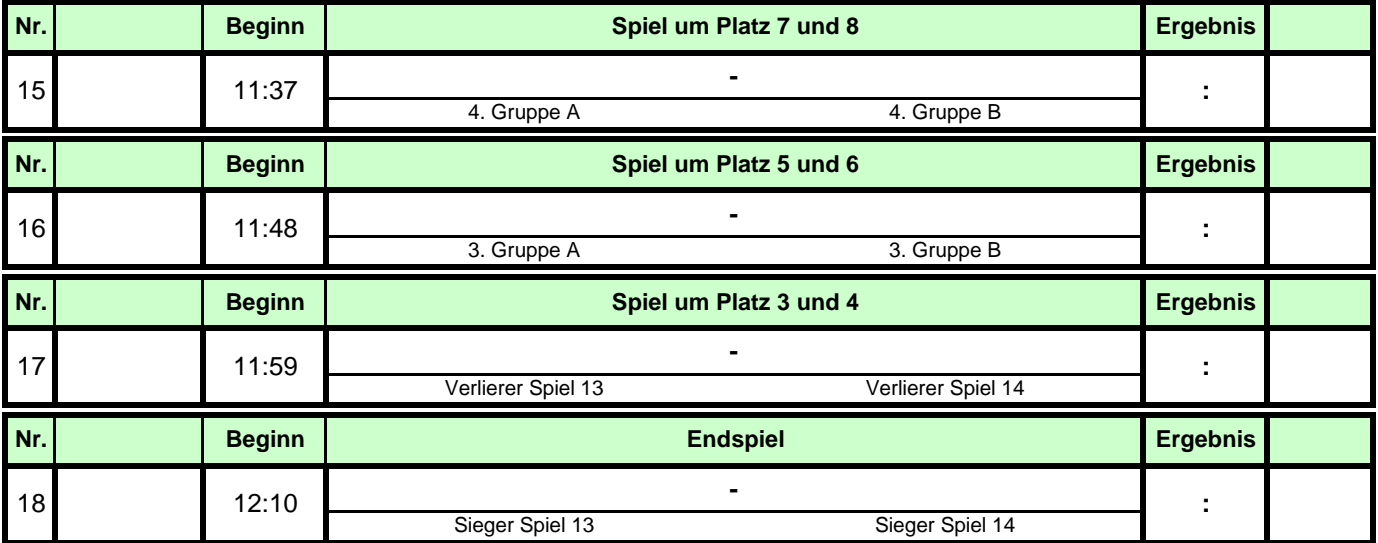

V. Platzierungen

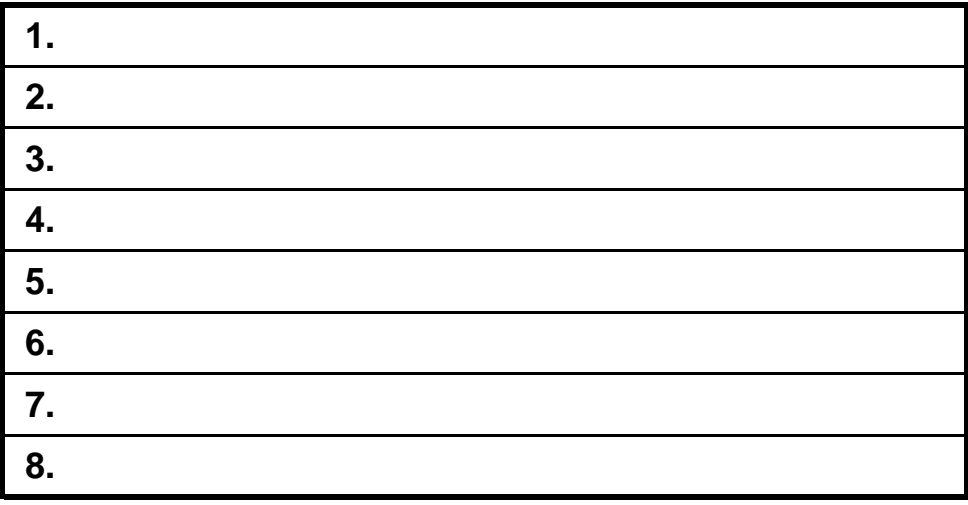